# SNS 便利だけど 危ない !!

練馬区立石神井中学校 教職員・PTA

## スマホ・LINE・SNS 親子で考える 約束事

#### はじめに・・・

近年、スマホやSNSユーザーの低年齢化により、ただ面白いからという 理由で安易に写真や動画をアップし、後から取り返しがつかなくなる事例が 増えています。

 また、結果として、無意識な"いじめ"につながる事態も頻発しています。 今の子どもたちにとって、スマホやタブレットは,私たち保護者の時代とは 異なり、当たり前のツールになっています。

中学生のSNSトラフルは保護者が積極的に関わっていかなければならない 問題です。

 そこで、保護者の方もSNSの現状及びリスクを把握して、 子どもがトラフルに巻き込まれないように、また加害者にさせない為に ご家族で『スマホ・SNSの正しい使い方』を一緒に考えてみませんか。

#### 中学生が利用していると思われる主なサービス

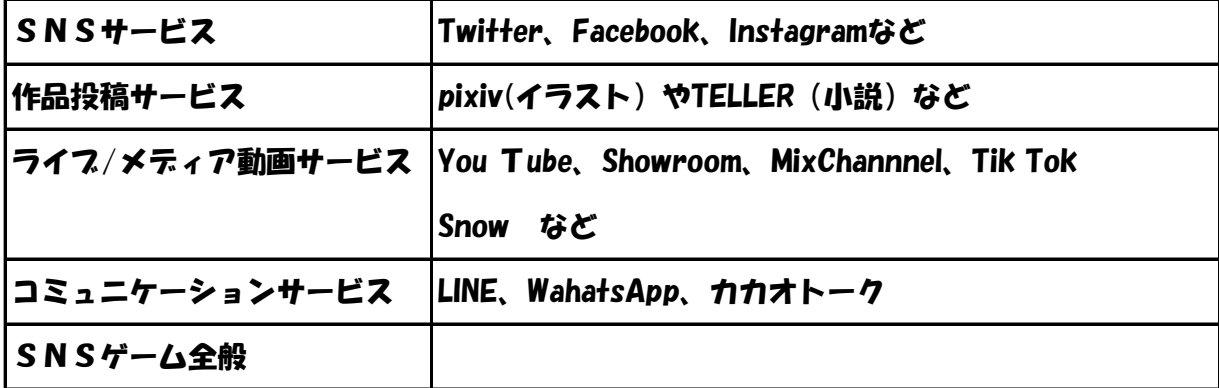

## 中学生が利用していると思われる主なサービス・トラブル例

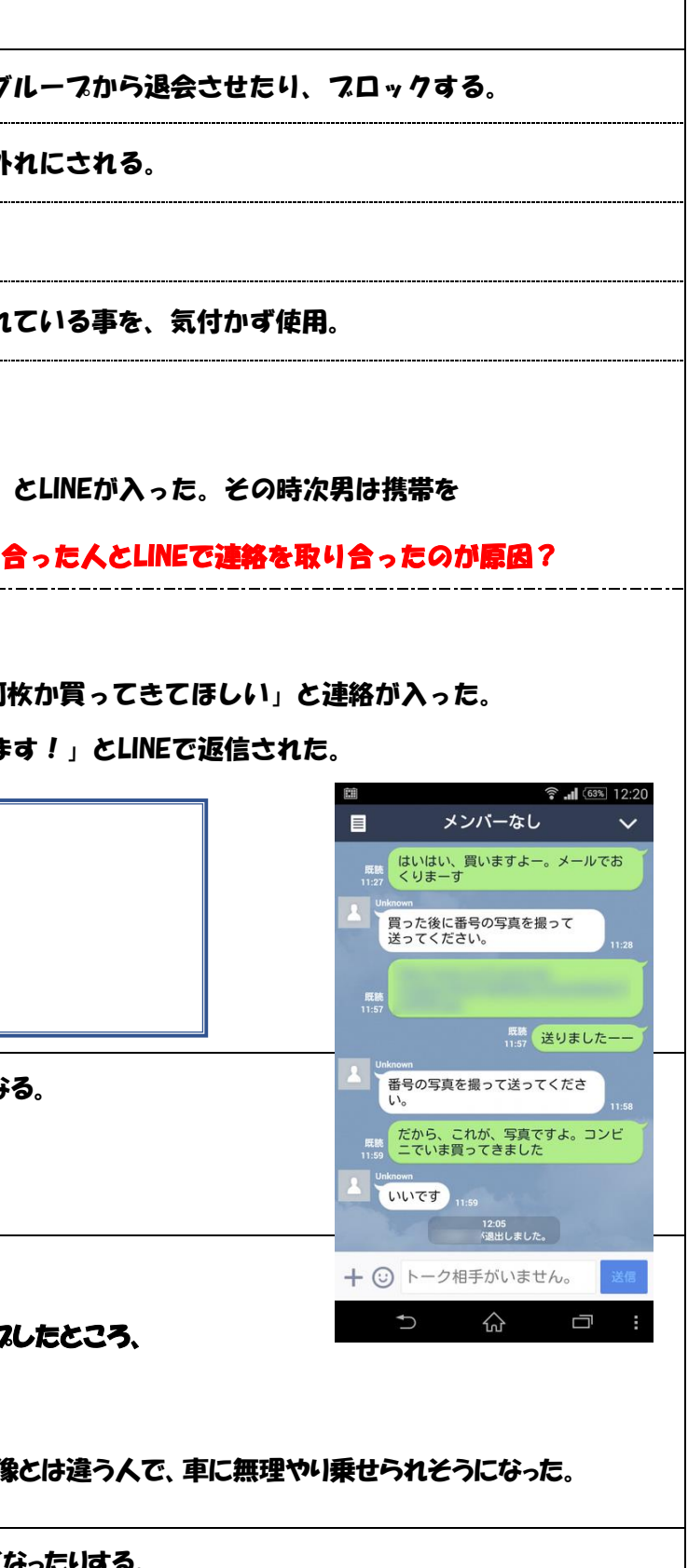

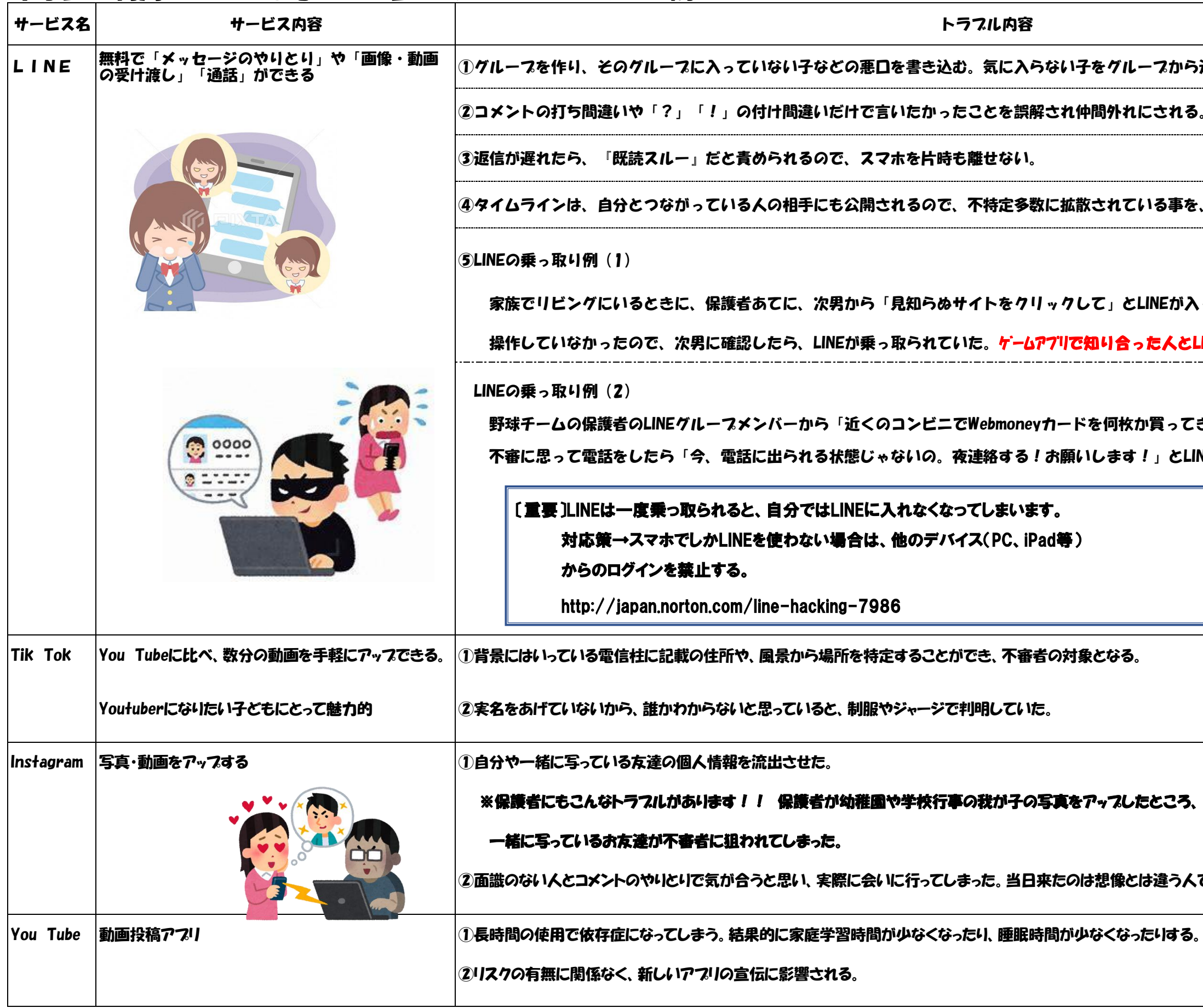

### 各ご家庭でルールを考える際の参考例

## 石神井中学校の保護者の方が、子どもと話し合って決めている使用ルールをいくつか紹介します

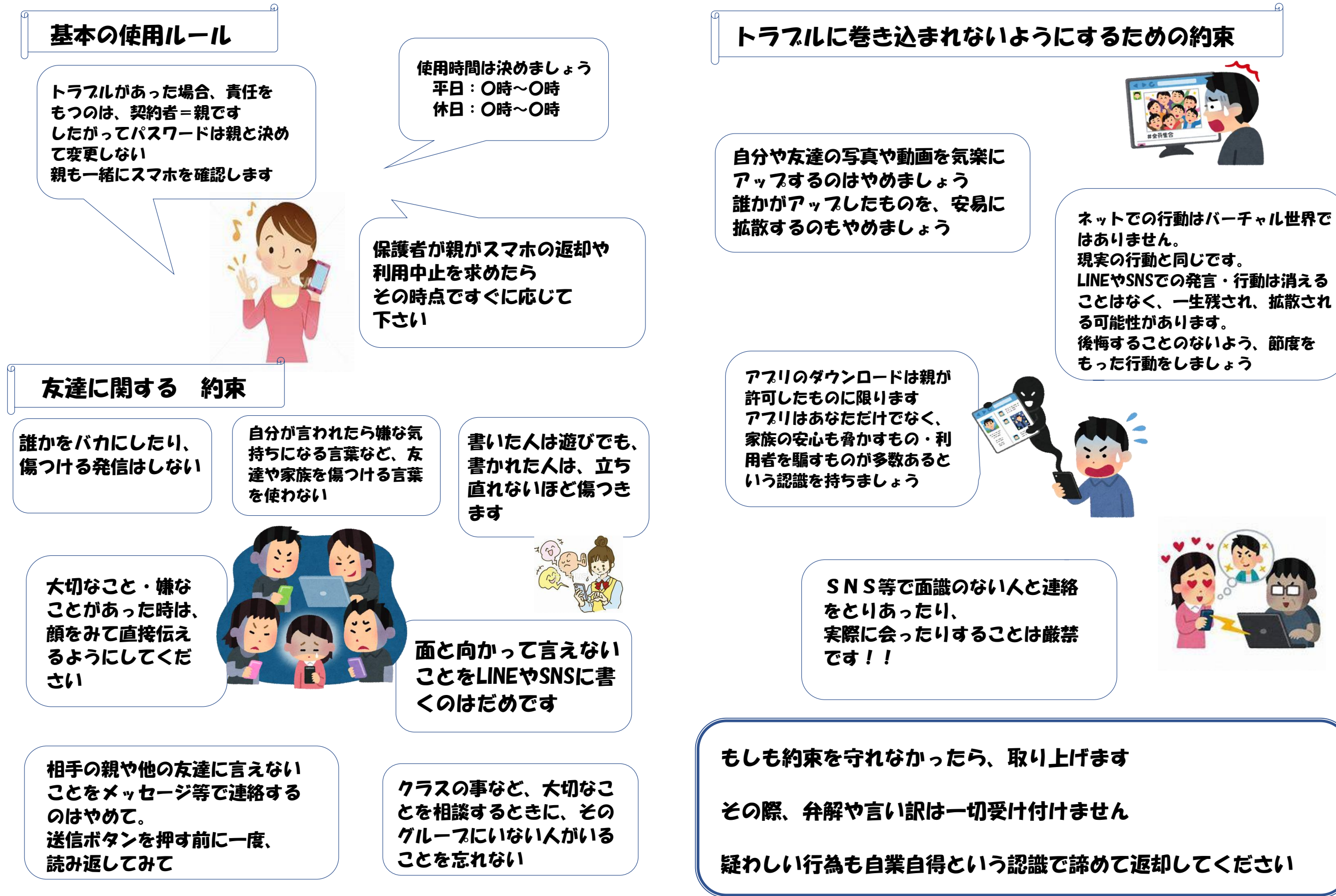

LINEやSNSでの発言・行動は消える ことはなく、一生残され、拡散され

# **【 家】のスマホ・SNSの約束事**

①パスワードは必ず教える

20使用時間を決める 平日 時~ 時<br>休日 時~ 時 \* 時~ 時

③SNS・LINEに悪口や噂話は書かない

④自分や友達の写真・動画を安易にアップしない

⑤

⑥

⑦

⑧

 $\left( \right)$ 

⑩

☆この約束事の殆どは、子どもだから守らなくてはいけないというものでは ありません。人としてのモラルではないでしょうか。子どもも大人も人にされて 嫌なことは同じです。 家族で考え、一緒に守っていきましょう。

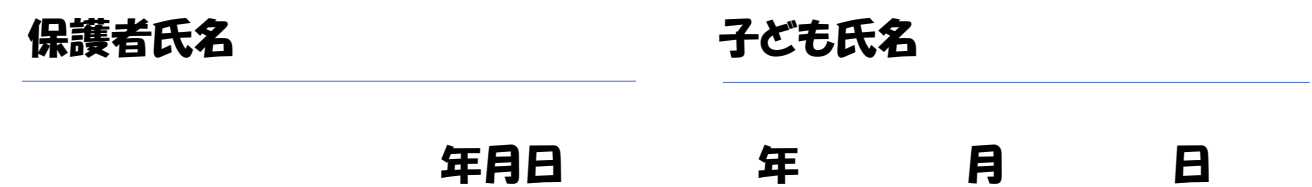

#### トラブル防止のために親ができる事

フィルタリングを利用する

有害情報等が含まれる Web サイトへのアクセスやアプリの利用 を制限。 ウィルスや詐欺ほか、「ブラックリスト」に登録されている悪意の仕掛けがある Web サイトへ の"うっかりアクセス"も防止

▶ 各社のフィルタリングサービス登録方法

あんしんフィルター for(企業名・ブランド名) で検索!

例:あんしんフィルターfor au, あんしんフィルターfor SoftBank など

▶ 主なフィルタリングアプリ(フィルタリングソフト)

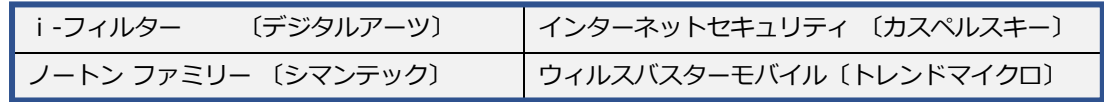

- 端末の機能制限を利用する
	- > iPhone (iOS12) 〈左記 iSO 以外をご使用の方はページ下に記載した HP をご覧ください〉

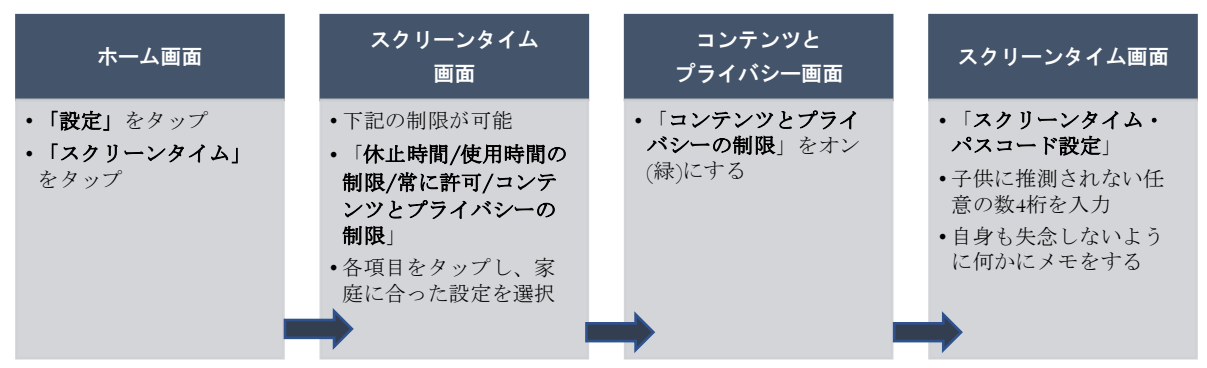

※設定変更の際は「スクリーンタイム・パスコードを変更」をタップし、オフを選択すると、再度細かい設定が可能になる。

> Android 端末のアプリに関する詳細設定

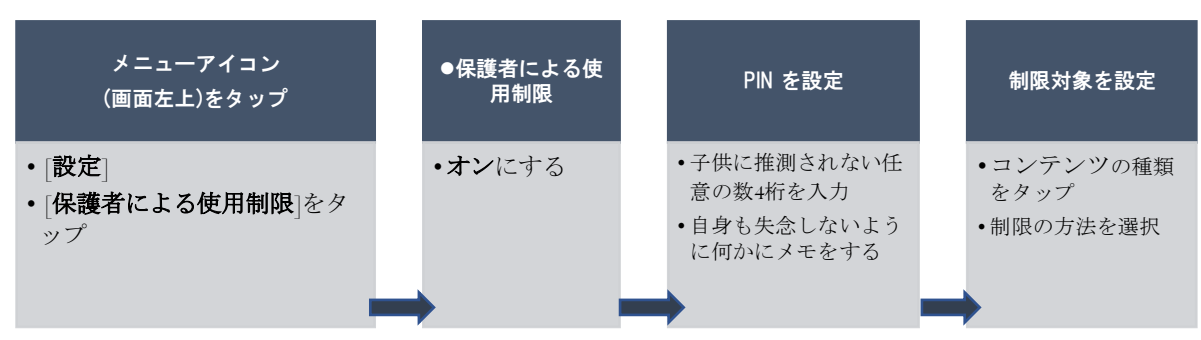

<sup>【</sup>詳細をご希望の方は下記を確認ください】

参照・抜粋: 安心ネットづくり促進協議会 インターネットを安全に利用するために

https://www.good-net.jp/files/original/201711012220363998432.pdf